# **Bianca Gonçalves dos Santos**

## $\pmb{\times}$

Mestranda em Ecologia, Instituto de Biociências, USP. O título do meu projeto é: "Efeitos diretos e indiretos de fertilizantes sobre comunidades aquáticas experimentais", sob orientação do professor Luis Schiesari.

# **Proposta Trabalho Final**

#### **Proposta A:**

#### O Leão (Imposto de Renda)

Cálculo do pagamento mensal do imposto de renda (IR) de acordo com as alíquotas determinadas para as seguintes faixas salariais:

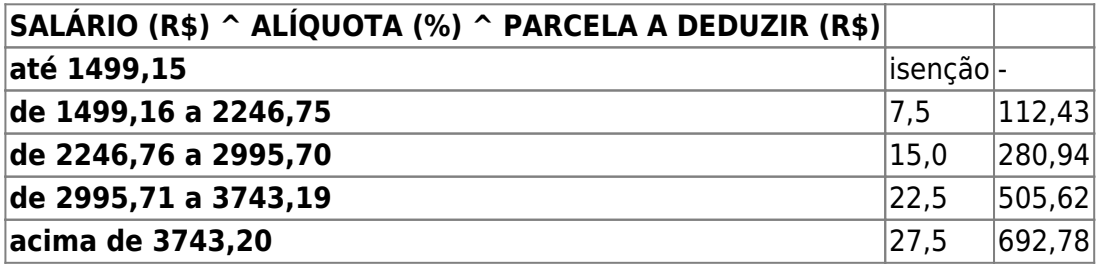

#Incluir cálculo da isenção, supondo, por exemplo, que somente parte dos gastos com educação e saúde sejam restituídos?

Dados retirados de:<http://www.receita.fazenda.gov.br/aliquotas/contribfont.htm>

#### **Proposta B:**

Falta de Credibilidade do INSS (Previdência Privada)

EXEMPLO - Quanto eu devo juntar por mês para que, aos meus 60 anos, eu tenha juntado 1 milhão de reais, supondo que eu comece a trabalhar aos 25 anos, ganhe R\$3000,00 de salário e aplique em uma poupança que renda 0,5% ao mês?

Ou seja, a função incluiria as seguintes variáveis: tempo (intervalo) de "economia", salário, índice de valorização e expectativa de montante final.

#Incluir tava de desvalorização do dinheiro: correção monetária?

### **Comentários**

#### Daniel:

Principal - Não entendi qual é a proposta. Poderia detalhar melhor? Especifique qual será a entrada de

dados da sua função, como fará a manipulação dos dados (pequeno esquema) e como será a saída (retorno ao usuário) da função?

Plano B - Me parece muito simples, pois envolve poucos conhecimentos de programação.

Sugestão - Você poderia fazer alguma função que lhe ajudasse no desenvolvimento de seu projeto. Por exemplo, um modelo de tamanho populacional de espécies aquáticas ao longo do tempo em função da taxa de mortalidade determinada por variáveis abióticas (e.g., temperatura, pesticidas na água) e bióticas (e.g., predação).

#### Ale:

Também não entendi o que vc. irá manipular na função IR. Se for seguir nesse rumo precisa definir quais são os argumentos ou dados de entrada e como irá manipulá-los para chegar à restituição.. me parece pouco útil para o seu dia a dia, ainda mais sabendo que o programa da receita faz isso! Uma coisa interessante seria entrar dados para calcular quanto seria necessário de gastos com saúde e/ou educação para que valha a pena fazer uma declaração resumida ou detalhada… não sei!? Acho que deveria pensar com carinho na sugestão do Daniel!

#### Resposta ao comentário:

Inicialmente eu não sabia que era possível realizar essa função do cálculo do IR pelo próprio site da Receita Federal, obrigada pelo alerta.

Eu gostaria de utilizar meus dados (dados do meu projeto-piloto) para construir uma função no R. Meu projeto consiste na avaliação do crescimento de girinos em função da adição (periódica) diferenciada de nitrogênio e de fósforo na água, que afetam diretamente a estrutura da comunidade de algas e, indiretamente, o aumento em massa dos girinos. Mas a minha dúvida é: eu posso de fato criar uma função para o ganho de peso de Physalaemus cuvieri (utilizado no experimento-piloto), generalizando o crescimento de todos os indivíduos dessa espécie, em função desses parâmetros? Me parece um pouco ganancioso demais eu criar uma função que possa ser útil para outras pessoas somente em cima dos dados do meu projeto-piloto…Faz sentido ou estou fugindo muito da essência do exercício? Essa foi a minha ressalva para utilização dos meus dados desde o início, por isso sugeri algo "certo" e do ramo econômico. Obrigada pelas dicas e já agradeço a atenção dos comentários. Vou organizar meus dados para construir uma função em cima deles enquanto aguardo a resposta de vocês.

# **Trabalho Final Definitivo (Plano C)**

Meu projeto de mestrado consiste na avaliação do efeito do incremento de nutrientes em corpos d'água, provenientes por exemplo de fertilizações em agricultura. Este afeta diretamente a composição e a estrutura da comunidade de algas e, indiretamente, a comunidade de girinos (herbívoros) consumidores dessas algas.

O projeto é experimental e realizado em caixas d'água de 200L. A avaliação da alteração causada pelo incremento de nutrientes se dá pela medida do crescimento em massa de girinos e pela medida da concentração de pigmentos na água (indicativo das populações algais).

A construção da função foi baseada nos dados resultantes do meu projeto-piloto, realizado em janeiro desse ano, com a espécie de anfíbio Physalaemus cuvieri.

Duas concentrações de nitrogênio (0,25mg/L e 4,00mg/L) foram cruzadas com duas concentrações de fósforo (também 0,25mg/L e 4,00mg/L), resultando em quatro tratamentos diferenciados. Cada um desses tratamentos se comportou de forma distinta aos parâmetros avaliados: concentração de pigmentos, crescimento em massa de girinos e mortalidade. Por essa razão, dividi minha função em quatro partes diferentes, cruzando concentrações de N e P maiores ou iguais a 2,00mg/L e menores ou iguais a 2,00mg/L.

Os dados foram manipulados de modo que as concentrações finais de pigmentos estivessem relacionadas às adições de nutrientes, periodicidade de adição, duração do experimento e produção de biomassa por parte da comunidade de algas, com valores específicos para cada tipo de tratamento.

Já o crescimento em massa de girinos, devido à predação da comunidade de produtores, foi relacionado justamente a esse incremento nas populações algais, que dependeu das correlações descritas logo acima.

Dessa maneira, a função foi montada da maneira explicada abaixo.

As variáveis de entrada são: concentração de N nos mesocosmos, concentração de P nos mesocosmos, intervalos de adição de nutrientes, duração do experimento, número inicial de girinos, massa média inicial de girinos, medida inicial clorofila e de ficocianina. As variáveis de saída são: medida final de clorofila e de ficocianina, massa média final, taxa de mortalidade e mortalidade absoluta de girinos.

No final da página de HELP, estão as concentrações utilizadas no meu experimento-piloto. Quando rodada a função com essas variáveis, para cada um dos tratamentos, os dados resultantes são extremamente parecidos com os que eu encontrei nas minhas medições.

### **Código da Função**

```
MESOcuvieri <-
function(N,P,intervalos adicao,duracao,Ngirinos i,MMgirinos i,clorofilaA i,f
icocianina_i)
{
if(N<=2.00&P<=2.00) #Primeiro tipo de tratamento:
{
conc1 < -c(N,P)#Cálculo do número de adições de nutrientes, de acordo com a periodicidade
destas e da duração do experimento:
Nadicoes = duracao/intervalos_adicao
#Somatória das concentrações médias de nutrientes adicionados aos
mesocosmos:
soma adicao = (Nadicoes)*mean(conc1)#Adição média diária de nutrientes em cada mesocosmo:
adicao_media_diaria = soma_adicao/duracao
```

```
Last<br>update
update:<br>2020/07/27 cursos:ecor:05_curso_antigo:r2011:alunos:trabalho_final:bianca:start http://labtrop.ib.usp.br/doku.php?id=cursos:ecor:05_curso_antigo:r2011:alunos:trabalho_final:bianca:start
18:48
```

```
#Produção média diária para esse tipo de tratamento:
producao media diaria = (0.4917)#Coeficiente de produção média diária em relação à adição média diária de
nutrientes e em relação ao número de girinos:
coef = (producao_media_diaria/adicao_media_diaria)/Ngirinos_i
#Cálculo do montante final de clorofilaA:
clorofilaA f = clorofilaA i + (132.9863*code)#Cálculo do montante final de ficocianina:
ficocianina f = ficocianina i + (0.1131*coef)#Manipulação dos dados dos pigmentos:
dif clorofilaA <- clorofilaA_f - clorofilaA_i
dif ficocianina <- ficocianina f - ficocianina i
pigmentos <- c(dif_clorofilaA,dif_ficocianina)
media_pigmentos <- mean(pigmentos)
#Cálculo da massa final média de cada girino, em relação à produção de
pigmentos, medida indireta da quantidade de algas nos mesocosmos (das quais
os girinos se alimentam):
MMgirinos f = MMgirinos i + ((media pigmentos*3.8540)/0.4806)
#Mortalidade de girinos, em relação à produção de pigmentos (medida indireta
da quantidade de algas nos mesocosmos):
mort \lt- (media pigmentos*0.4167)/0.4806
taxa_mortalidade <- (mort*100)/Ngirinos_i
mortalidade_absoluta <- floor((taxa_mortalidade*Ngirinos_i)/100)
resultados <-
c(clorofilaA_f,ficocianina_f,MMgirinos_f,taxa_mortalidade,mortalidade_absolu
ta)
return(resultados)
}
if(N>=2.00&P<=2.00) #Segundo tipo de tratamento:
{
conc2 < -c(N, P)Nadicoes = duracao/intervalos_adicao
soma adicao = (Nadicoes)*mean(conc2)adicao_media_diaria = soma_adicao/duracao
producao media diaria = (0.7995)coef = (producao_media_diaria/adicao_media_diaria)/Ngirinos_i
clorofilaA f = clorofilaA i + (674.3665*coef)
ficocianina_f = ficocianina_i + (0.6503*cost)
```

```
dif clorofilaA <- clorofilaA f - clorofilaA i
dif ficocianina <- ficocianina f - ficocianina i
pigmentos <- c(dif_clorofilaA,dif_ficocianina)
media_pigmentos <- mean(pigmentos)
MMgirinos f = MMgirinos i + ((media pigmentos*4.1730)/0.4662)
mort \lt- (media pigmentos*0.6167)/0.4662
taxa_mortalidade <- (mort*100)/Ngirinos_i
mortalidade_absoluta <- floor((taxa_mortalidade*Ngirinos_i)/100)
resultados <-
c(clorofilaA_f,ficocianina_f,MMgirinos_f,taxa_mortalidade,mortalidade_absolu
ta)
return(resultados)
}
if(N<=2.00&P>=2.00) #Terceiro tipo de tratamento:
{
conc3 < -c(N, P)Nadicoes = duracao/intervalos_adicao
soma adicao = (Nadicoes)*mean(conc3)adicao_media_diaria = soma_adicao/duracao
producao media diaria = (0.7341)coef = (producao_media_diaria/adicao_media_diaria)/Ngirinos_i
clorofilaA f = clorofilaA i + (710.8585*coef)
ficocianina f = ficocianina i + (0.6630*coef)dif clorofilaA <- clorofilaA f - clorofilaA i
dif ficocianina <- ficocianina f - ficocianina i
pigmentos <- c(dif_clorofilaA,dif_ficocianina)
media_pigmentos <- mean(pigmentos)
MMgirinos f = MMgirinos i + ((media pigmentos*4.1235)/0.4512)
mort <- (media_pigmentos*0.3667)/0.4512
taxa_mortalidade <- (mort*100)/Ngirinos_i
mortalidade_absoluta <- floor((taxa_mortalidade*Ngirinos_i)/100)
resultados <-
c(clorofilaA_f,ficocianina_f,MMgirinos_f,taxa_mortalidade,mortalidade_absolu
ta)
return(resultados)
}
```
Last update: 2020/07/27 18:48 cursos:ecor:05\_curso\_antigo:r2011:alunos:trabalho\_final:bianca:start http://labtrop.ib.usp.br/doku.php?id=cursos:ecor:05\_curso\_antigo:r2011:alunos:trabalho\_final:bianca:start

```
if(N>=2.00&P>=2.00) #Quarto tipo de tratamento:
{
conc4 < -c(N, P)Nadicoes = duracao/intervalos_adicao
soma adicao = (Nadicoes)*mean(conc4)adicao_media_diaria = soma_adicao/duracao
producao media diaria = (0.6778)coef = (producao_media_diaria/adicao_media_diaria)/Ngirinos_i
clorofilaA_f = clorofilaA_i + (1202.9352*coef)ficocianina f = ficocianina i + (1.3158*coef)dif clorofilaA <- clorofilaA f - clorofilaA i
dif_ficocianina <- ficocianina_f - ficocianina_i
pigmentos <- c(dif_clorofilaA,dif_ficocianina)
media_pigmentos <- mean(pigmentos)
MMgirinos f = MMgirinos i + ((media pigmentos*3.8740)/0.3745)
mort <- (media_pigmentos*0.3500)/0.3745
taxa_mortalidade <- (mort*100)/Ngirinos_i
mortalidade_absoluta <- floor((taxa_mortalidade*Ngirinos_i)/100)
resultados <-
c(clorofilaA_f,ficocianina_f,MMgirinos_f,taxa_mortalidade,mortalidade_absolu
ta)
return(resultados)
}
}
```
# **Página do HELP**

modelo package:MESOCOSMOS R Documentation Function to estimate final values of chlorophyll, phycocyanin, mass growth and mortality of tadpoles in experimental mesocosms Description:

 This function is a model that estimates final values of chlorophyll, phycocyanin,

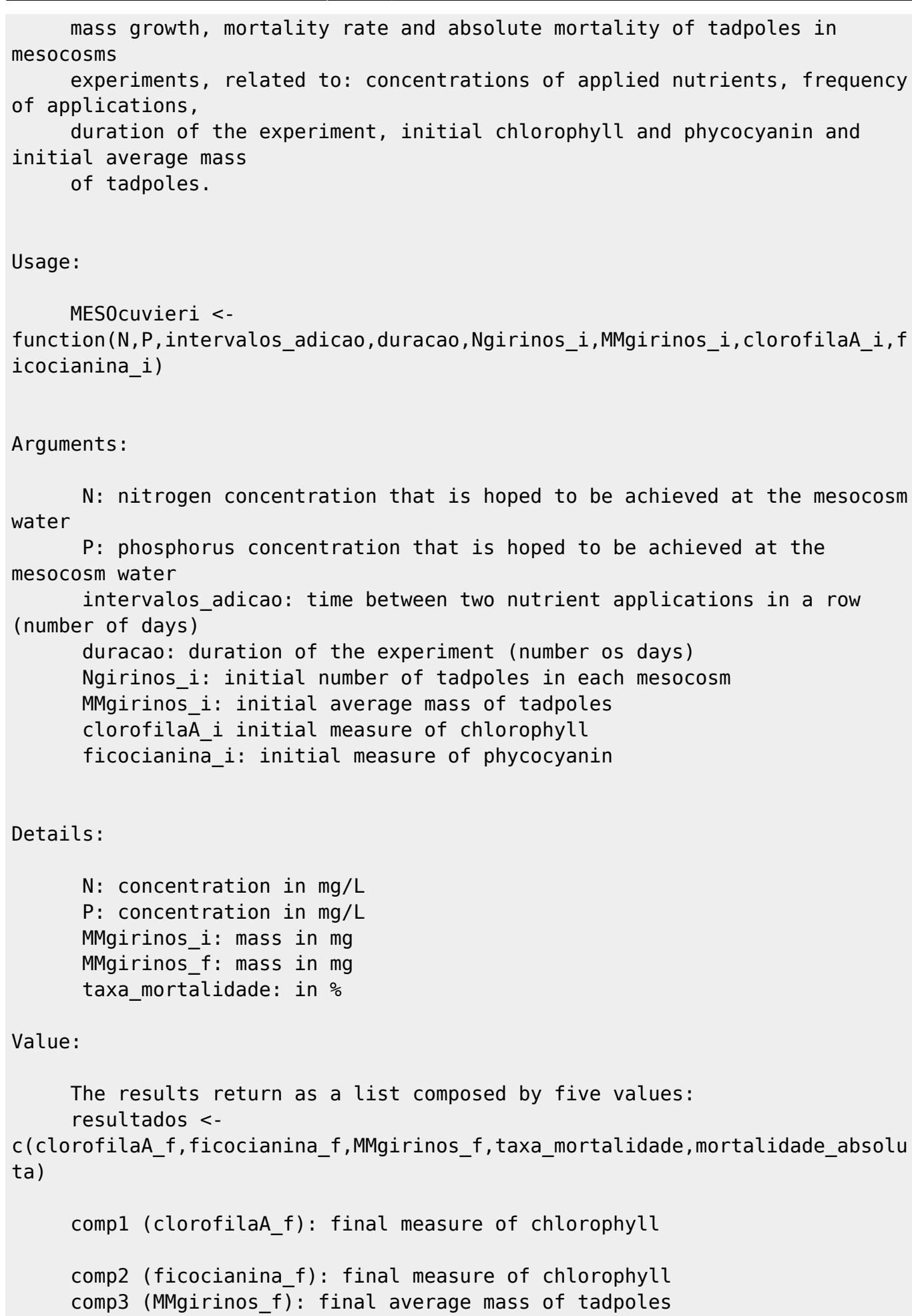

```
 comp4 (taxa_mortalidade): mortality rate
      comp5 (mortalidade_absoluta): number of dead tadpoles
Warning:
      This function is only supposed to work out if you are experimenting
with Physalaemus
      cuvieri in mesocosms. Experiments done in smaller enclosures, like
aquariums and vials,
      are not appropriate for this use.
Author(s):
      Bianca Gonçalves dos Santos
      biancagoncalvesdossantos@gmail.com
Examples:
     # Tratamento 1:
     MESOcuvieri(0.25,0.25,3.5,20,50,11.3,20.17,0.0168)
     # Tratamento 2:
     MESOcuvieri(4.00,0.25,3.5,20,50,11.3,20.17,0.0168)
     # Tratamento 3:
     MESOcuvieri(0.25,4.00,3.5,20,50,11.3,20.17,0.0168)
     # Tratamento 4:
     MESOcuvieri(4.00,4.00,3.5,20,50,11.3,20.17,0.0168)
```
From: <http://labtrop.ib.usp.br/>- **Laboratório de Ecologia de Florestas Tropicais**

 $\pmb{\times}$ Permanent link: **[http://labtrop.ib.usp.br/doku.php?id=cursos:ecor:05\\_curso\\_antigo:r2011:alunos:trabalho\\_final:bianca:start](http://labtrop.ib.usp.br/doku.php?id=cursos:ecor:05_curso_antigo:r2011:alunos:trabalho_final:bianca:start)**

Last update: **2020/07/27 18:48**